## Cheatography

## My Own Emacs Cheat Sheet by [ragiragi](http://www.cheatography.com/ragiragi/) via [cheatography.com/32527/cs/10026/](http://www.cheatography.com/ragiragi/cheat-sheets/my-own-emacs)

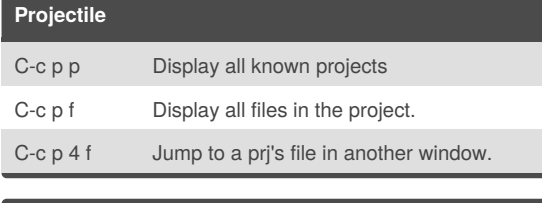

## **Prelude**

C-c f Qpen recently visited file.

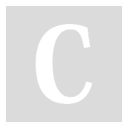

## By **ragiragi**

[cheatography.com/ragiragi/](http://www.cheatography.com/ragiragi/)

Not published yet. Last updated 1st December, 2016. Page 1 of 1.

Sponsored by **CrosswordCheats.com** Learn to solve cryptic crosswords! <http://crosswordcheats.com>